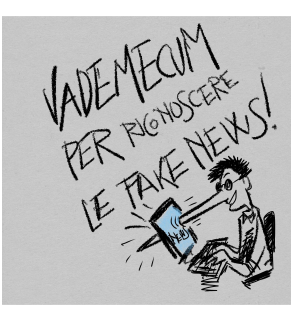

## **VADEMECUM PER RICONOSCERE LE FAKENEWS**

Dieci consigli utili su come smascherare la bufala **digitale**

*a cura di Melissa Zimdars professoressa di Comunicazione e Media al Merrimack College in Massachusetts* 

**1) Evitare estensioni strane**. Diffidate di siti che terminano con "lo", come Newslo. Di solito mischiano informazioni accurate con notizie false, a volte per fare satira. Anche i siti che hanno estensione .com.co sono sospetti. Di solito la versione fake di siti di news legittimi.

**2) Controllare altre fonti**. Se vedete una storia che vi sembra incredibile o scioccante, meglio controllare se altre fonti accreditate la riportano. Ispezionate i siti dei giornali noti e se non c'è traccia del cosiddetto scoop cominciate a insospettirvi.

**3) Chi scrive?** Fate una piccola verifica sul nome dell'autore dell'articolo. Ha firmato altri pezzi? Ha un profilo Twitter o Facebook o LinkedIn? Se non trovate nulla è probabile che si tratti di uno pseudonimo e quindi, spesso, di un articolo non veritiero.

4) Fate gli spioni. Se un sito vi insospettisce andate a leggere la sezione "about us" o controllate se esiste su Wikipedia o se viene menzionato in altri contesti.

**5) Attenzione ai blog**. Alcuni siti rispettati e autorevoli (come *Forbes* e *BuzzFeed*) permettono ai blogger di pubblicare commenti. Ma questi articoli non passano al setaccio del controllo editoriale, pertanto potrebbero contenere falsità.

**6) Siti amatoriali**. Se la grafica e il layout del sito non sembra professionale e se i titoli sono gridati e scritti tutti in maiuscolo, diffidate.

**7)** La data è importante. Controllate quando il fatto narrato è davvero accaduto, magari con una veloce ricerca online. A volte si spacciano per nuove notizie vecchie che, in un contesto diverso, assumono tutto un altro significato.

**8)** Non fermarsi alle apparenze. Spesso ci si sofferma solo al titolo-bomba, che si condivide immediatamente. Meglio però leggere tutto l'articolo. A volte ci si accorge che il testo non ha nulla a che fare con il titolo o che la storia è chiaramente falsa perché non esistono prove a sostenerla.

**9) Immagini dubbie.** È facile scambiare una foto per un'altra. Basta sostenere che sia stata scattata a un dato evento quando invece appartiene a tutt'altro contesto. Per verificare le immagini potete usare Google o altri siti come TinEye.

**10) La regola più importante**. Pensate prima di condividere. Chi scrive bufale conta proprio sull'impulso degli utenti. Spesso i titoli causano rabbia e indignazione, sono studiati per questo, per fare leva sulla pancia di chi legge. È importante non fare il gioco dei produttori di bufale.